# **Relecture du TP de Benoit Métrot des rencontres mathrice de Poitiers en mars 2008**

#### *Soit un serveur ldap openldap*

master\$ apt-get install slapd ldap-utils

master\$ /etc/init.d/slapd stop

master\$ vi /etc/ldap/slapd.conf

```
# This is the main slapd configuration file. See slapd.conf(5) for more
# info on the configuration options.
#######################################################################
# Schema and objectClass definition
include         /etc/ldap/schema/core.schema
include         /etc/ldap/schema/cosine.schema
include         /etc/ldap/schema/nis.schema
include         /etc/ldap/schema/inetorgperson.schema
# Where the pid file is put. The init.d script
# will not stop the server if you change this.
pidfile /var/run/slapd/slapd.pid
# List of arguments that were passed to the server
argsfile /var/run/slapd/slapd.args
# Read slapd.conf(5) for possible values
loglevel 256
# Where the dynamically loaded modules are stored
modulepath /usr/lib/ldap
moduleload back bdb
# The maximum number of entries that is returned for a search operation
sizelimit 500
# The tool-threads parameter sets the actual amount of cpu's that is used
# for indexing.
\text{tool-threads} 1
#######################################################################
# Specific Backend Directives for bdb:
# Backend specific directives apply to this backend until another
# 'backend' directive occurs
backend bdb
#######################################################################
# Specific Directives for database #1, of type bdb:
# Database specific directives apply to this databasse until another
# 'database' directive occurs
database bdb
# The base of your directory in database #1
suffix "dc=mathrice,dc=prive"
```

```
# rootdn directive for specifying a superuser on the database. This is needed
# for syncrepl.
# Hashed password is generated with slappasswd, here it is mot2pass
rootdn          "cn=admin,dc=mathrice,dc=prive"
rootpw "{SSHA}7Q7RDtX6PgeC54m85vFYwW4K/4Rbj6pL"
# Where the database file are physically stored for database #1
directory "/var/lib/ldap"
# For the Debian package we use 2MB as default but be sure to update this
# value if you have plenty of RAM
dbconfig set cachesize 0 2097152 0
# Sven Hartge reported that he had to set this value incredibly high
# to get slapd running at all. See http://bugs.debian.org/303057
# for more information.
# Number of objects that can be locked at the same time.
dbconfig set_lk_max_objects 1500
# Number of locks (both requested and granted)
dbconfig set_lk_max_locks 1500
# Number of lockers
dbconfig set_lk_max_lockers 1500
# Indexing options for database #1
index objectClass eq
# Save the time that the entry gets modified, for database #1
lastmod on
# The userPassword by default can be changed
# by the entry owning it if they are authenticated.
# Others should not be able to see it, except the
# admin entry below
access to attrs=userPassword,shadowLastChange
               by anonymous auth
               by self write
               by * none
# Everyone can read everything else.
access to *
               by * read
```
master\$ slapadd -l /tmp/arbre.ldif ! slapadd quand slapd est stoppé !

arbre.ldif :

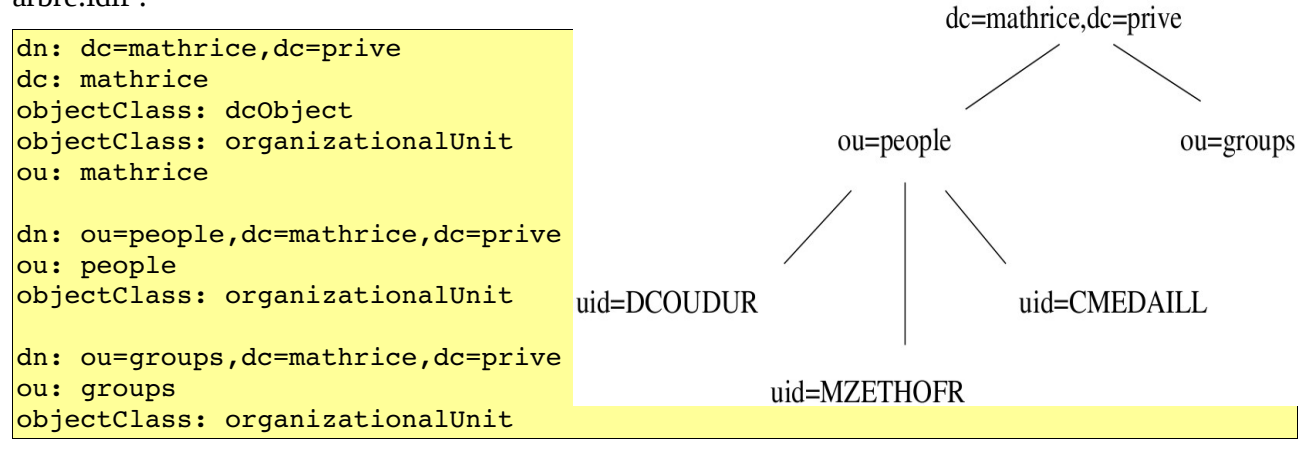

## *Soit un client ldap openldap*

client\$ apt-get install ldap-utils

client\$ ldapsearch -x -h master -b dc=mathrice,dc=prive '(objectClass=\*)'

 $\rightarrow$  Consultation en mode anonymous

## **Ajout de données**

User.ldif : (éventuellement produit avec migration tool

```
dn: uid=anomusu,ou=people,dc=mathrice,dc=prive
objectClass: inetOrgPerson
objectClass: posixAccount
objectClass: shadowAccount
cn: Agtpre.Nomusu
sn: Agtnom
givenName: Agtpre
uid: anomusu
uidNumber: 1001
gidNumber: 300
homeDirectory: /home/anomusu
loginShell: /bin/bash
shadowExpire: 0
userPassword: {SSHA}6gHTLCHTwZjOv/HjT//pTq94ba1HyQq1
mail: Agtpre.Nomusu@domain.tld
mail: anomusu
initials: A. N.
dn: uid=VATERRE,ou=people,dc=mathrice,dc=prive
objectClass: inetOrgPerson
objectClass: posixAccount
objectClass: shadowAccount
cn: Vac.Aterre
sn: Aterre
givenName: Vac
uid: VATERRE
uidNumber: 1002
gidNumber: 300
homeDirectory: /home/vaterre
loginShell: /bin/bash
shadowExpire: 0
userPassword: {SSHA}6gHTLCHTwZjOv/HjT//pTq94ba1HyQq1
mail: Vac.Aterre@domain.tld
mail: VATERRE
initials: V. A.
dn: uid=ZBEBERT,ou=people,dc=mathrice,dc=prive
objectClass: inetOrgPerson
objectClass: posixAccount
objectClass: shadowAccount
cn: Zino.Bebert
sn: Bebert
givenName: Zino
uid: ZBEBERT
uidNumber: 1003
gidNumber: 300
homeDirectory: /home/zbebert
loginShell: /bin/bash
shadowExpire: 0
```

```
userPassword: {SSHA}6gHTLCHTwZjOv/HjT//pTq94ba1HyQq1
mail: Zino.Bebert@domain.tld
mail: ZBEBERT
initials: Z. B.
dn: uid=JBOND,ou=people,dc=mathrice,dc=prive
objectClass: inetOrgPerson
objectClass: posixAccount
objectClass: shadowAccount
cn: James.Bond
sn: Bond
givenName: James
uid: JBOND
uidNumber: 1004
gidNumber: 300
homeDirectory: /home/jbond
loginShell: /bin/bash
shadowExpire: 0
userPassword: {SSHA}6gHTLCHTwZjOv/HjT//pTq94ba1HyQq1
mail: James.Bond@domain.tld
mail: JBOND
initials: J. B.
dn: uid=CBOUKAN,ou=people,dc=mathrice,dc=prive
objectClass: inetOrgPerson
objectClass: posixAccount
objectClass: shadowAccount
cn: Cannotte.Boukan
sn: Boukan
givenName: Cannotte
uid: CBOUKAN
uidNumber: 1005
gidNumber: 300
homeDirectory: /home/cboukan
loginShell: /bin/bash
shadowExpire: 0
userPassword: {SSHA}6gHTLCHTwZjOv/HjT//pTq94ba1HyQq1
mail: Cannotte.Boukan@domain.tld
mail: CBOUKAN
initials: C. B.
dn: uid=CCHANTEU,ou=people,dc=mathrice,dc=prive
objectClass: inetOrgPerson
objectClass: posixAccount
objectClass: shadowAccount
cn: Charme.Chanteur
sn: Chanteur
givenName: Charme
uid: CCHANTEU
uidNumber: 1006
gidNumber: 300
homeDirectory: /home/cchanteu
loginShell: /bin/bash
shadowExpire: 0
userPassword: {SSHA}6gHTLCHTwZjOv/HjT//pTq94ba1HyQq1
mail: Charme.Chanteur@domain.tld
mail: CCHANTEU
initials: C. C.
dn: uid=DCIVET,ou=people,dc=mathrice,dc=prive
objectClass: inetOrgPerson
objectClass: posixAccount
```

```
objectClass: shadowAccount
cn: D'anguilles.Civet
sn: Civet
givenName: D'anguilles
uid: DCIVET
uidNumber: 1007
gidNumber: 300
homeDirectory: /home/dcivet
loginShell: /bin/bash
shadowExpire: 0
userPassword: {SSHA}6gHTLCHTwZjOv/HjT//pTq94ba1HyQq1
mail: D'anguilles.Civet@domain.tld
mail: DCIVET
initials: D. C.
dn: uid=JDARQUE,ou=people,dc=mathrice,dc=prive
objectClass: inetOrgPerson
objectClass: posixAccount
objectClass: shadowAccount
cn: Jeanne.Darque
sn: Darque
givenName: Jeanne
uid: JDARQUE
uidNumber: 1008
gidNumber: 300
homeDirectory: /home/jdarque
loginShell: /bin/bash
shadowExpire: 0
userPassword: {SSHA}6gHTLCHTwZjOv/HjT//pTq94ba1HyQq1
mail: Jeanne.Darque@domain.tld
mail: JDARQUE
initials: J. D.
dn: uid=JDINNE,ou=people,dc=mathrice,dc=prive
objectClass: inetOrgPerson
objectClass: posixAccount
objectClass: shadowAccount
cn: James.Dinne
sn: Dinne
givenName: James
uid: JDINNE
uidNumber: 1009
gidNumber: 300
homeDirectory: /home/jdinne
loginShell: /bin/bash
shadowExpire: 0
userPassword: {SSHA}6gHTLCHTwZjOv/HjT//pTq94ba1HyQq1
mail: James.Dinne@domain.tld
mail: JDINNE
initials: J. D.
dn: uid=HDETOUR,ou=people,dc=mathrice,dc=prive
objectClass: inetOrgPerson
objectClass: posixAccount
objectClass: shadowAccount
cn: Henriette.Detour
sn: Dumans
givenName: Henriette
uid: HDETOUR
uidNumber: 1010
gidNumber: 300
homeDirectory: /home/hdetour
```

```
loginShell: /bin/bash
shadowExpire: 0
userPassword: {SSHA}6gHTLCHTwZjOv/HjT//pTq94ba1HyQq1
mail: Henriette.Detour@domain.tld
mail: HDETOUR
initials: H. D.
dn: uid=HDUMANS,ou=people,dc=mathrice,dc=prive
objectClass: inetOrgPerson
objectClass: posixAccount
objectClass: shadowAccount
cn: Henriette.Dumans
sn: Dumans
givenName: Henriette
uid: HDUMANS
uidNumber: 1011
gidNumber: 300
homeDirectory: /home/hdumans
loginShell: /bin/bash
shadowExpire: 0
userPassword: {SSHA}6gHTLCHTwZjOv/HjT//pTq94ba1HyQq1
mail: Henriette.Dumans@domain.tld
mail: HDUMANS
initials: H. D.
dn: uid=HDUPANNI,ou=people,dc=mathrice,dc=prive
objectClass: inetOrgPerson
objectClass: posixAccount
objectClass: shadowAccount
cn: Hans.Dupannier
sn: Dupannier
givenName: Hans
uid: HDUPANNI
uidNumber: 1012
gidNumber: 300
homeDirectory: /home/hdupanni
loginShell: /bin/bash
shadowExpire: 0
userPassword: {SSHA}6gHTLCHTwZjOv/HjT//pTq94ba1HyQq1
mail: Hans.Dupannier@domain.tld
mail: HDUPANNI
initials: H. D.
dn: uid=RDUPIN,ou=people,dc=mathrice,dc=prive
objectClass: inetOrgPerson
objectClass: posixAccount
objectClass: shadowAccount
cn: Roi.Dupin
sn: Dupin
givenName: Roi
uid: RDUPIN
uidNumber: 1013
gidNumber: 300
homeDirectory: /home/rdupin
loginShell: /bin/bash
shadowExpire: 0
userPassword: {SSHA}6gHTLCHTwZjOv/HjT//pTq94ba1HyQq1
mail: Roi.Dupin@domain.tld
mail: RDUPIN
initials: R. D.
dn: uid=CELPERE,ou=people,dc=mathrice,dc=prive
```
objectClass: inetOrgPerson objectClass: posixAccount objectClass: shadowAccount cn: Cecile.Elpere sn: Elmaquille givenName: Cecile uid: CELPERE uidNumber: 1014 gidNumber: 300 homeDirectory: /home/celpere loginShell: /bin/bash shadowExpire: 0 userPassword: {SSHA}6gHTLCHTwZjOv/HjT//pTq94ba1HyQq1 mail: Cecile.Elpere@domain.tld mail: CELPERE initials: C. E. dn: uid=MENC-BOU, ou=people,dc=mathrice,dc=prive objectClass: inetOrgPerson objectClass: posixAccount objectClass: shadowAccount cn: Monnaie.Enc-bourse  $\sin:$  Enc-bourse givenName: Monnaie uid: MENC-BOU uidNumber: 1015 gidNumber: 300 homeDirectory: /home/menc-bou loginShell: /bin/bash shadowExpire: 0 userPassword: {SSHA}6gHTLCHTwZjOv/HjT//pTq94ba1HyQq1 mail: Monnaie.Enc-bourse@domain.tld  $max$ -BOU initials: M. E. dn: uid=OETY,ou=people,dc=mathrice,dc=prive objectClass: inetOrgPerson objectClass: posixAccount objectClass: shadowAccount cn: Olive.Ety sn: Ety givenName: Olive uid: OETY uidNumber: 1016 gidNumber: 300 homeDirectory: /home/oety loginShell: /bin/bash shadowExpire: 0 userPassword: {SSHA}6gHTLCHTwZjOv/HjT//pTq94ba1HyQq1 mail: Olive.Ety@domain.tld mail: OETY initials: O. E. dn: uid=AFONCTIO,ou=people,dc=mathrice,dc=prive objectClass: inetOrgPerson objectClass: posixAccount objectClass: shadowAccount cn: Arcive.Fonction sn: Fonction givenName: Arcive uid: AFONCTIO uidNumber: 1017

```
gidNumber: 300
homeDirectory: /home/afonctio
loginShell: /bin/bash
shadowExpire: 0
userPassword: {SSHA}6gHTLCHTwZjOv/HjT//pTq94ba1HyQq1
mail: Arcive.Fonction@domain.tld
mail: AFONCTIO
initials: A. F.
dn: uid=EGAMELLE,ou=people,dc=mathrice,dc=prive
objectClass: inetOrgPerson
objectClass: posixAccount
objectClass: shadowAccount
cn: Etbidon.Gamelle
sn: Gamelle
givenName: Etbidon
uid: EGAMELLE
uidNumber: 1018
gidNumber: 300
homeDirectory: /home/egamelle
loginShell: /bin/bash
shadowExpire: 0
userPassword: {SSHA}6gHTLCHTwZjOv/HjT//pTq94ba1HyQq1
mail: Etbidon.Gamelle@domain.tld
mail: EGAMELLE
initials: E. G.
dn: uid=MGUIDE,ou=people,dc=mathrice,dc=prive
objectClass: inetOrgPerson
objectClass: posixAccount
objectClass: shadowAccount
cn: Moy.Guide
sn: Guide
givenName: Moy
uid: MGUIDE
uidNumber: 1019
gidNumber: 300
homeDirectory: /home/mguide
loginShell: /bin/bash
shadowExpire: 0
userPassword: {SSHA}6gHTLCHTwZjOv/HjT//pTq94ba1HyQq1
mail: Moy.Guide@domain.tld
mail: MGUIDE
initials: M. G.
dn: uid=PINUTILE,ou=people,dc=mathrice,dc=prive
objectClass: inetOrgPerson
objectClass: posixAccount
objectClass: shadowAccount
cn: Present.Inutile
sn: Inutile
givenName: Present
uid: PINUTILE
uidNumber: 1020
gidNumber: 300
homeDirectory: /home/pinutile
loginShell: /bin/bash
shadowExpire: 0
userPassword: {SSHA}6gHTLCHTwZjOv/HjT//pTq94ba1HyQq1
mail: Present.Inutile@domain.tld
mail: PINUTILE
initials: P. I.
```
dn: uid=DJOLIVET,ou=people,dc=mathrice,dc=prive objectClass: inetOrgPerson objectClass: posixAccount objectClass: shadowAccount cn: Dominique.Jolivet sn: Jolivet givenName: Dominique uid: DJOLIVET uidNumber: 1021 gidNumber: 300 homeDirectory: /home/djolivet loginShell: /bin/bash shadowExpire: 0 userPassword: {SSHA}6gHTLCHTwZjOv/HjT//pTq94ba1HyQq1 mail: Dominique.Jolivet@domain.tld mail: DJOLIVET initials: D. J. dn: uid=LJULY,ou=people,dc=mathrice,dc=prive objectClass: inetOrgPerson objectClass: posixAccount objectClass: shadowAccount cn: Larousse.July sn: July givenName: Larousse uid: LJULY uidNumber: 1022 gidNumber: 300 homeDirectory: /home/ljuly loginShell: /bin/bash shadowExpire: 0 userPassword: {SSHA}6gHTLCHTwZjOv/HjT//pTq94ba1HyQq1 mail: Larousse.July@domain.tld mail: LJULY initials: L. J. dn: uid=RMANAPAN,ou=people,dc=mathrice,dc=prive objectClass: inetOrgPerson objectClass: posixAccount objectClass: shadowAccount cn: Roche.Manapany sn: Manapany givenName: Roche uid: RMANAPAN uidNumber: 1023 gidNumber: 300 homeDirectory: /home/rmanapan loginShell: /bin/bash shadowExpire: 0 userPassword: {SSHA}6gHTLCHTwZjOv/HjT//pTq94ba1HyQq1 mail: Roche.Manapany@domain.tld mail: RMANAPAN initials: R. M. dn: uid=TNOUNOU,ou=people,dc=mathrice,dc=prive objectClass: inetOrgPerson objectClass: posixAccount objectClass: shadowAccount cn: Tata.Nounou sn: Nounou givenName: Tata

uid: TNOUNOU uidNumber: 1024 gidNumber: 300 homeDirectory: /home/tnounou loginShell: /bin/bash shadowExpire: 0 userPassword: {SSHA}6gHTLCHTwZjOv/HjT//pTq94ba1HyQq1 mail: Tata.Nounou@domain.tld mail: TNOUNOU initials: T. N. dn: uid=EMIEUT,ou=people,dc=mathrice,dc=prive objectClass: inetOrgPerson objectClass: posixAccount objectClass: shadowAccount cn: Eva.Mieut sn: Pabien givenName: Eva uid: EMIEUT uidNumber: 1025 gidNumber: 300 homeDirectory: /home/emieut loginShell: /bin/bash shadowExpire: 0 userPassword: {SSHA}6gHTLCHTwZjOv/HjT//pTq94ba1HyQq1 mail: Eva.Mieut@domain.tld mail: EMIEUT initials: E. M. dn: uid=APECHE,ou=people,dc=mathrice,dc=prive objectClass: inetOrgPerson objectClass: posixAccount objectClass: shadowAccount cn: Augros.Peche sn: Peche givenName: Augros uid: APECHE uidNumber: 1026 gidNumber: 300 homeDirectory: /home/apeche loginShell: /bin/bash shadowExpire: 0 userPassword: {SSHA}6gHTLCHTwZjOv/HjT//pTq94ba1HyQq1 mail: Augros.Peche@domain.tld mail: APECHE initials: A. P. dn: uid=GPLUMIER,ou=people,dc=mathrice,dc=prive objectClass: inetOrgPerson objectClass: posixAccount objectClass: shadowAccount cn: Gomme.Plumier sn: Plumier givenName: Gomme uid: GPLUMIER uidNumber: 1027 gidNumber: 300 homeDirectory: /home/gplumier loginShell: /bin/bash shadowExpire: 0 userPassword: {SSHA}6gHTLCHTwZjOv/HjT//pTq94ba1HyQq1 mail: Gomme.Plumier@domain.tld

mail: GPLUMIER initials: G. P. dn: uid=RPRECIEU,ou=people,dc=mathrice,dc=prive objectClass: inetOrgPerson objectClass: posixAccount objectClass: shadowAccount cn: Ridicule.Precieuse sn: Precieuse givenName: Ridicule uid: RPRECIEU uidNumber: 1028 gidNumber: 300 homeDirectory: /home/rprecieu loginShell: /bin/bash shadowExpire: 0 userPassword: {SSHA}6gHTLCHTwZjOv/HjT//pTq94ba1HyQq1 mail: Ridicule.Precieuse@domain.tld mail: RPRECIEU initials: R. P. dn: uid=CQUALIF,ou=people,dc=mathrice,dc=prive objectClass: inetOrgPerson objectClass: posixAccount objectClass: shadowAccount cn: Contrat.Qualif sn: Qualif givenName: Contrat uid: CQUALIF uidNumber: 1029 gidNumber: 300 homeDirectory: /home/cqualif loginShell: /bin/bash shadowExpire: 0 userPassword: {SSHA}6gHTLCHTwZjOv/HjT//pTq94ba1HyQq1 mail: Contrat.Qualif@domain.tld mail: CQUALIF initials: C. Q. dn: uid=NLAVACHE,ou=people,dc=mathrice,dc=prive objectClass: inetOrgPerson objectClass: posixAccount objectClass: shadowAccount cn: Normande.Lavache sn: Quirit givenName: Normande uid: NLAVACHE uidNumber: 1030 gidNumber: 300 homeDirectory: /home/nlavache loginShell: /bin/bash shadowExpire: 0 userPassword: {SSHA}6gHTLCHTwZjOv/HjT//pTq94ba1HyQq1 mail: Normande.Lavache@domain.tld mail: NLAVACHE initials: N. L. dn: uid=CMEDAILL,ou=people,dc=mathrice,dc=prive objectClass: inetOrgPerson objectClass: posixAccount objectClass: shadowAccount cn: Capus.Medaille

```
sn: Recompense
givenName: Capus
uid: CMEDAILL
uidNumber: 1031
gidNumber: 300
homeDirectory: /home/cmedaill
loginShell: /bin/bash
shadowExpire: 0
userPassword: {SSHA}6gHTLCHTwZjOv/HjT//pTq94ba1HyQq1
mail: Capus.Medaille@domain.tld
mail: CMEDAILL
initials: C. M.
dn: uid=PREVEREN,ou=people,dc=mathrice,dc=prive
objectClass: inetOrgPerson
objectClass: posixAccount
objectClass: shadowAccount
cn: Pere.Reverend
sn: Reverend
givenName: Pere
uid: PREVEREN
uidNumber: 1032
gidNumber: 300
homeDirectory: /home/preveren
loginShell: /bin/bash
shadowExpire: 0
userPassword: {SSHA}6gHTLCHTwZjOv/HjT//pTq94ba1HyQq1
mail: Pere.Reverend@domain.tld
mail: PREVEREN
initials: P. R.
dn: uid=TPICADOR,ou=people,dc=mathrice,dc=prive
objectClass: inetOrgPerson
objectClass: posixAccount
objectClass: shadowAccount
cn: Torero.Picador
sn: Spania
givenName: Torero
uid: TPICADOR
uidNumber: 1033
gidNumber: 300
homeDirectory: /home/tpicador
loginShell: /bin/bash
shadowExpire: 0
userPassword: {SSHA}6gHTLCHTwZjOv/HjT//pTq94ba1HyQq1
mail: Torero.Picador@domain.tld
mail: TPICADOR
initials: T. P.
dn: uid=STEMPORA,ou=people,dc=mathrice,dc=prive
objectClass: inetOrgPerson
objectClass: posixAccount
objectClass: shadowAccount
cn: Sandrine.Temporaire
sn: Temporaire
givenName: Sandrine
uid: STEMPORA
uidNumber: 1034
gidNumber: 300
homeDirectory: /home/stempora
loginShell: /bin/bash
shadowExpire: 0
```

```
userPassword: {SSHA}6gHTLCHTwZjOv/HjT//pTq94ba1HyQq1
mail: Sandrine.Temporaire@domain.tld
mail: STEMPORA
initials: S. T.
dn: uid=PTEMPS,ou=people,dc=mathrice,dc=prive
objectClass: inetOrgPerson
objectClass: posixAccount
objectClass: shadowAccount
cn: Partiel.Temps
sn: Temps
givenName: Partiel
uid: PTEMPS
uidNumber: 1035
gidNumber: 300
homeDirectory: /home/ptemps
loginShell: /bin/bash
shadowExpire: 0
userPassword: {SSHA}6gHTLCHTwZjOv/HjT//pTq94ba1HyQq1
mail: Partiel.Temps@domain.tld
mail: PTEMPS
initials: P. T.
dn: uid=ATERRIEU,ou=people,dc=mathrice,dc=prive
objectClass: inetOrgPerson
objectClass: posixAccount
objectClass: shadowAccount
cn: Alex.Terrieur
sn: Terrieur
givenName: Alex
uid: ATERRIEU
uidNumber: 1036
gidNumber: 300
homeDirectory: /home/aterrieu
loginShell: /bin/bash
shadowExpire: 0
userPassword: {SSHA}6gHTLCHTwZjOv/HjT//pTq94ba1HyQq1
mail: Alex.Terrieur@domain.tld
mail: ATERRIEU
initials: A. T.
dn: uid=MTILLEUL,ou=people,dc=mathrice,dc=prive
objectClass: inetOrgPerson
objectClass: posixAccount
objectClass: shadowAccount
cn: Medor.Tilleul
sn: Tilleul
givenName: Medor
uid: MTILLEUL
uidNumber: 1037
gidNumber: 300
homeDirectory: /home/mtilleul
loginShell: /bin/bash
shadowExpire: 0
userPassword: {SSHA}6gHTLCHTwZjOv/HjT//pTq94ba1HyQq1
mail: Medor.Tilleul@domain.tld
mail: MTILLEUL
initials: M. T.
dn: uid=DCOUDUR,ou=people,dc=mathrice,dc=prive
objectClass: inetOrgPerson
objectClass: posixAccount
```

```
objectClass: shadowAccount
cn: Drole de.Coudur
sn: Tronche
givenName: Drole de
uid: DCOUDUR
uidNumber: 1038
gidNumber: 300
homeDirectory: /home/dcoudur
loginShell: /bin/bash
shadowExpire: 0
userPassword: {SSHA}6gHTLCHTwZjOv/HjT//pTq94ba1HyQq1
mail: Drole de.Coudur@domain.tld
mail: DCOUDUR
initials: D. C.
dn: uid=MZETHOFR,ou=people,dc=mathrice,dc=prive
objectClass: inetOrgPerson
objectClass: posixAccount
objectClass: shadowAccount
cn: Melanie.Zethofrais
sn: Zethofrais
givenName: Melanie
uid: MZETHOFR
uidNumber: 1039
gidNumber: 300
homeDirectory: /home/mzethofr
loginShell: /bin/bash
shadowExpire: 0
userPassword: {SSHA}6gHTLCHTwZjOv/HjT//pTq94ba1HyQq1
mail: Melanie.Zethofrais@domain.tld
mail: MZETHOFR
initials: M. Z.
```
client\$ ldapadd -x -W -D cn=admin,dc=mathrice,dc=prive -h master -f /tmp/user.ldif

Demande le mot de passe du rootdn et ajoute tous les dn

Pour s'exercer à manipuler les données de l'annuaire :

–Ajouter une entrée dans la branche people

–Créer des groupes d'utilisateurs

–Rechercher les personnes dont le nom (attribut uid) commence par NL

–Supprimer une entrée de l'annuaire (cf. man ldapdelete).

### *Sécurisation des échanges : couche SSL*

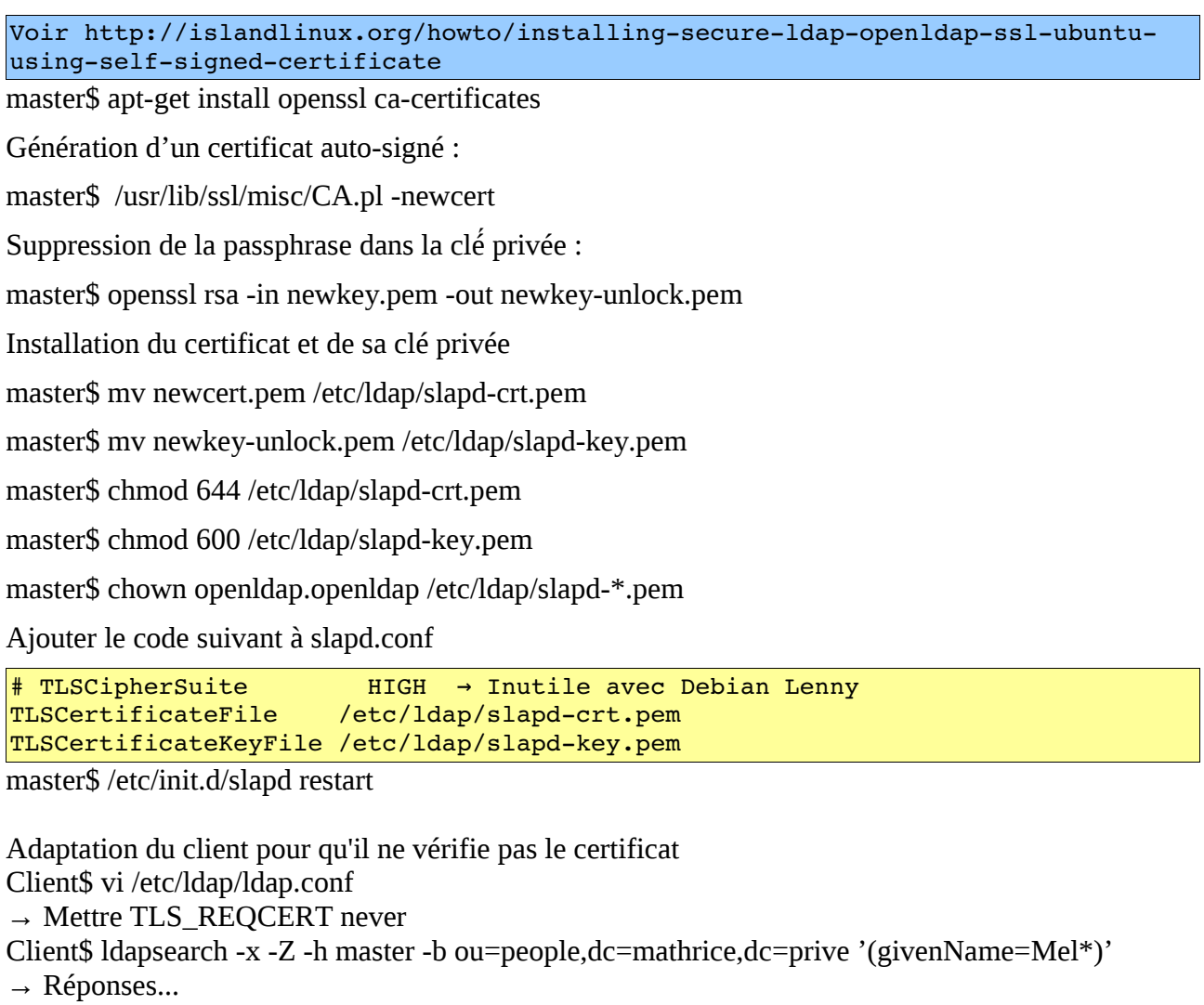

#### *Authentification avec un client Linux*

–Réglage de NSS –Configuration de PAM Client\$ apt-get install libnss-ldap Client\$ vi /etc/libnss-ldap.conf

```
#
# This is the configuration file for the LDAP nameservice
# switch library and the LDAP PAM module.
#
# PADL Software
# http://www.padl.com
#
# The distinguished name of the search base.
base dc=mathrice,dc=prive
# Specify your LDAP server 
uri ldap://192.168.1.2/
# The LDAP version to use (defaults to 3
ldap version 3
```

```
# The port.
port 389
# The search scope.
scope sub
# Search timelimit
timelimit 30
# Bind/connect timelimit
bind timelimit 10
# Reconnect policy:
# hard open: reconnect to DSA with exponential backoff if
#             opening connection failed
# hard init: reconnect to DSA with exponential backoff if
#             initializing connection failed
#  hard:      alias for hard_open
#  soft:      return immediately on server failure
bind_policy hard
# Connection policy:
#  persist:   DSA connections are kept open (default)
             DSA connections destroyed after request
nss connect policy persist
# Idle timelimit; client will close connections
# (nss_ldap only) if the server has not been contacted
# for the number of seconds specified below.
idle timelimit 3600
# RFC2307bis naming contexts
# Syntax:
# nss_base_XXX base?scope?filter
# where scope is {base, one, sub}
# and filter is a filter to be &'d with the default filter.
nss_base_passwd ou=people,dc=mathrice,dc=prive?sub
nss_base_shadow ou=people,dc=mathrice,dc=prive?sub
nss base group ou=groups,dc=mathrice,dc=prive?sub
# OpenLDAP SSL mechanism
# start_tls mechanism uses the normal LDAP port, LDAPS typically 636
ssl start tls
#ssl on
Client$ vi /etc/nsswitch.conf
passwd: files ldap 
group:  files ldap 
shadow: files ldap
```
Client\$ apt-get install libpam-ldap

Client\$ vi /etc/pam\_ldap.conf

```
#
# This is the configuration file for the LDAP nameservice
# switch library and the LDAP PAM module.
#
# PADL Software
# http://www.padl.com
#
# The distinguished name of the search base.
base dc=mathrice,dc=prive
# Specify your LDAP server
uri ldap://192.168.1.2/
# The LDAP version to use (defaults to 3
# if supported by client library)
ldap version 3
# The port
port 389
# The search scope.
scope sub
# Search timelimit
timelimit 30
# Bind/connect timelimit
bind timelimit 10
# Reconnect policy: hard (default) will retry connecting to
# the software with exponential backoff, soft will fail
# immediately.
bind policy hard
# Idle timelimit; client will close connections
# (nss_ldap only) if the server has not been contacted
# for the number of seconds specified below.
idle timelimit 3600
# Filter to AND with uid=%s
pam filter objectclass=posixAccount
# The user ID attribute (defaults to uid)
pam login attribute uid
# Do not hash the password at all; presume
# the directory server will do it, if
# necessary. This is the default.
pam_password crypt
# OpenLDAP SSL mechanism
# start tls mechanism uses the normal LDAP port, LDAPS typically 636
ssl start tls
#ssl on
```
Client\$ vi /etc/pam.d/gdm

```
*#RPAM-1.0
auth requisite pam_nologin.so
auth required pam env.so readenv=1
auth required pam_env.so readenv=1 envfile=/etc/default/locale
auth sufficient pam_ldap.so
auth required        pam_unix.so nullok_secure try_first_pass
@include common-account
session required        pam_limits.so
session required pam mkhomedir.so umask=0022
@include common-session
@include common-password
```
#### **Configuration de PAM pour ssh**

```
Client$ vi /etc/pam.d/ssh
```

```
# PAM configuration for the Secure Shell service
# Read environment variables from /etc/environment and
# /etc/security/pam_env.conf.
auth red pamenv.so # [1]
# In Debian 4.0 (etch), locale-related environment variables were moved to
# /etc/default/locale, so read that as well.
auth       required     pam_env.so envfile=/etc/default/locale
# LDAP Authentication
auth sufficient pam ldap.so
# Standard Un*x authentication.
auth    required        pam_unix.so nullok_secure try_first_pass
# Disallow non-root logins when /etc/nologin exists.
account    required     pam_nologin.so
# Uncomment and edit /etc/security/access.conf if you need to set complex
# access limits that are hard to express in sshd config.
# account  required     pam_access.so
# Standard Un*x authorization.
\thetainclude common-account
# Standard Un*x session setup and teardown.
@include common-session
# Print the message of the day upon successful login.
session     optional     pam_motd.so # [1]
# Print the status of the user's mailbox upon successful login.
session    optional     pam_mail.so standard noenv # [1]
# Set up user limits from /etc/security/limits.conf.
session    required    pam_limits.so
# Set up SELinux capabilities (need modified pam)
# session  required     pam_selinux.so multiple
# Standard Un*x password updating.
@include common-password
```
## **Changement du mot de passe via PAM**

Client\$ vi /etc/pam.d/passwd

```
#
# The PAM configuration file for the Shadow `passwd' service
#
password sufficient pam ldap.so
password   required   pam_unix.so nullok obscure min=4 max=8 md5
```
## *Réplication → Utilisation de syncrepl*

Ajout d'un utilisateur dédié

Master\$ vi ~/syncuser.ldif

```
dn: cn=syncuser,dc=mathrice,dc=prive 
objectClass: organizationalPerson 
cn: syncuser 
sn: syncuser
userPassword: {SSHA}7Q7RDtX6PgeC54m85vFYwW4K/4Rbj6pL
```
Master\$ ldapadd -x -Z -W -D cn=admin,dc=mathrice,dc=prive -h master -f ~/syncuser.ldif

Master\$ vi /etc/ldap.slapd.conf # pour ajouter ACL

```
access to attrs=userPassword,shadowLastChange 
    by anonymous auth 
   by self write 
   by dn="cn=syncuser,dc=mathrice,dc=prive" read 
    by * none
```
Master\$ vi /etc/ldap.slapd.conf # pour ajouter syncprov

moduleload syncprov

Master\$ vi /etc/ldap.slapd.conf # pour activer syncprov

```
overlay syncprov 
syncprov-checkpoint 100 10
syncprov-sessionlog 100
```
## **Configuration du réplica**

Replica\$ apt-get install ldap-utils slapd openssl

Replica\$ /usr/lib/ssl/misc/CA.pl -newcert  $\rightarrow$  L'installer dans /etc/ldap

Suppression de la passphrase dans la clé privée :

\$ openssl rsa -in newkey.pem -out newkey-unlock.pem

Installation du certificat et de sa clé privée

Replica\$ mv newcert.pem /etc/ldap/slapd-crt.pem

Replica\$ mv newkey-unlock.pem /etc/ldap/slapd-key.pem

Replica\$ chmod 644 /etc/ldap/slapd-crt.pem

Replica\$ chmod 600 /etc/ldap/slapd-key.pem

Replica\$ chown openldap.openldap /etc/ldap/slapd-\*.pem

Ajouter le code suivant à slapd.conf

```
# TLSCipherSuite        HIGH    Inutile avec Debian Lenny →
TLSCertificateFile /etc/ldap/slapd-crt.pem
TLSCertificateKeyFile /etc/ldap/slapd-key.pem
Replica$ /etc/init.d/slapd stop
Replica$ vi /etc/ldap/slapd.conf
# This is the main slapd configuration file. See slapd.conf(5) for more
# info on the configuration options.
#######################################################################
# Schema and objectClass definition
include /etc/ldap/schema/core.schema
include         /etc/ldap/schema/cosine.schema
include         /etc/ldap/schema/nis.schema
include         /etc/ldap/schema/inetorgperson.schema
# Where the pid file is put. The init.d script
# will not stop the server if you change this.
pidfile /var/run/slapd/slapd.pid
# List of arguments that were passed to the server
argsfile /var/run/slapd/slapd.args
# Read slapd.conf(5) for possible values
loglevel 256
# Where the dynamically loaded modules are stored
modulepath /usr/lib/ldap
moduleload back bdb
# The maximum number of entries that is returned for a search operation
sizelimit 500
# The tool-threads parameter sets the actual amount of cpu's that is used
# for indexing.
tool-threads 1
# TLS Options
TLSCipherSuite HIGH
TLSCertificateFile /etc/ldap/slapd-crt.pem
TLSCertificateKeyFile /etc/ldap/slapd-key.pem
#######################################################################
# Specific Backend Directives for bdb:
# Backend specific directives apply to this backend until another
# 'backend' directive occurs
backend bdb
checkpoint 512 30
#######################################################################
# Specific Directives for database #1, of type bdb:
# Database specific directives apply to this databasse until another
# 'database' directive occurs
database bdb
# The base of your directory in database #1
suffix "dc=mathrice,dc=prive"
```

```
# rootdn directive for specifying a superuser on the database. This is needed
# for syncrepl.
# Hashed password is generated with slappasswd, here it is mot2pass
rootdn          "cn=admin,dc=mathrice,dc=prive"
rootpw "{SSHA}7Q7RDtX6PgeC54m85vFYwW4K/4Rbj6pL"
# Where the database file are physically stored for database #1
directory "/var/lib/ldap"
# For the Debian package we use 2MB as default but be sure to update this
# value if you have plenty of RAM
dbconfig set cachesize 0 2097152 0
# Sven Hartge reported that he had to set this value incredibly high
# to get slapd running at all. See http://bugs.debian.org/303057
# for more information.
# Number of objects that can be locked at the same time.
dbconfig set_lk_max_objects 1500
# Number of locks (both requested and granted)
dbconfig set_lk_max_locks 1500
# Number of lockers
dbconfig set lk max lockers 1500
# Indexing options for database #1
index objectClass eq
# Save the time that the entry gets modified, for database #1
lastmod on
# This directory is a replica
syncrepl rid=123
                  provider=ldap://192.168.1.2:389
                  type=refreshOnly
                  interval=00:00:01:00
                  searchbase="dc=mathrice,dc=prive"
                  filter="(objectClass=*)"
                  scope=sub
                  schemachecking=on
                  bindmethod=simple
        starttls=yes
                  binddn="cn=syncuser,dc=mathrice,dc=prive"
                  credentials=mot2pass
updateref ldap://master/
# The userPassword by default can be changed
# by the entry owning it if they are authenticated.
# Others should not be able to see it, except the
# admin entry below
access to attrs=userPassword,shadowLastChange
                by anonymous auth
                by self write
                by * none
# Everyone can read everything else.
access to *
                by * read
```
Replica\$ /etc/init.d/slapd start

Tester le client après arrêt du master....